Just thought I'd share some of the info I have found about processes and mem usage over the years. Before I go any further, I just want to give the usual: "I am not responsible for any damage you do to your system by using the following information. Do not email me for help as I wont respond."

Ok off we go.....You can go straight to Other(ie non win2k base processes) by clicking HERE

First of all, almost all of the processes listed here can be stopped by editing the Window's registry key at "HKEY\_LOCAL\_MACHINE \ SOFTWARE \ Microsoft \ Windows \ CurrentVersion \ Run". If you are comfortable editing the registry, then please go ahead and do. For those that haven't done it before, all you need to do is go to Start--->Run and type "regedit" without quotes. Please be aware that you can SERIOUSLY disrupt windows if you delete/edit the wrong keys, and can even stop your system from loading windows at all.

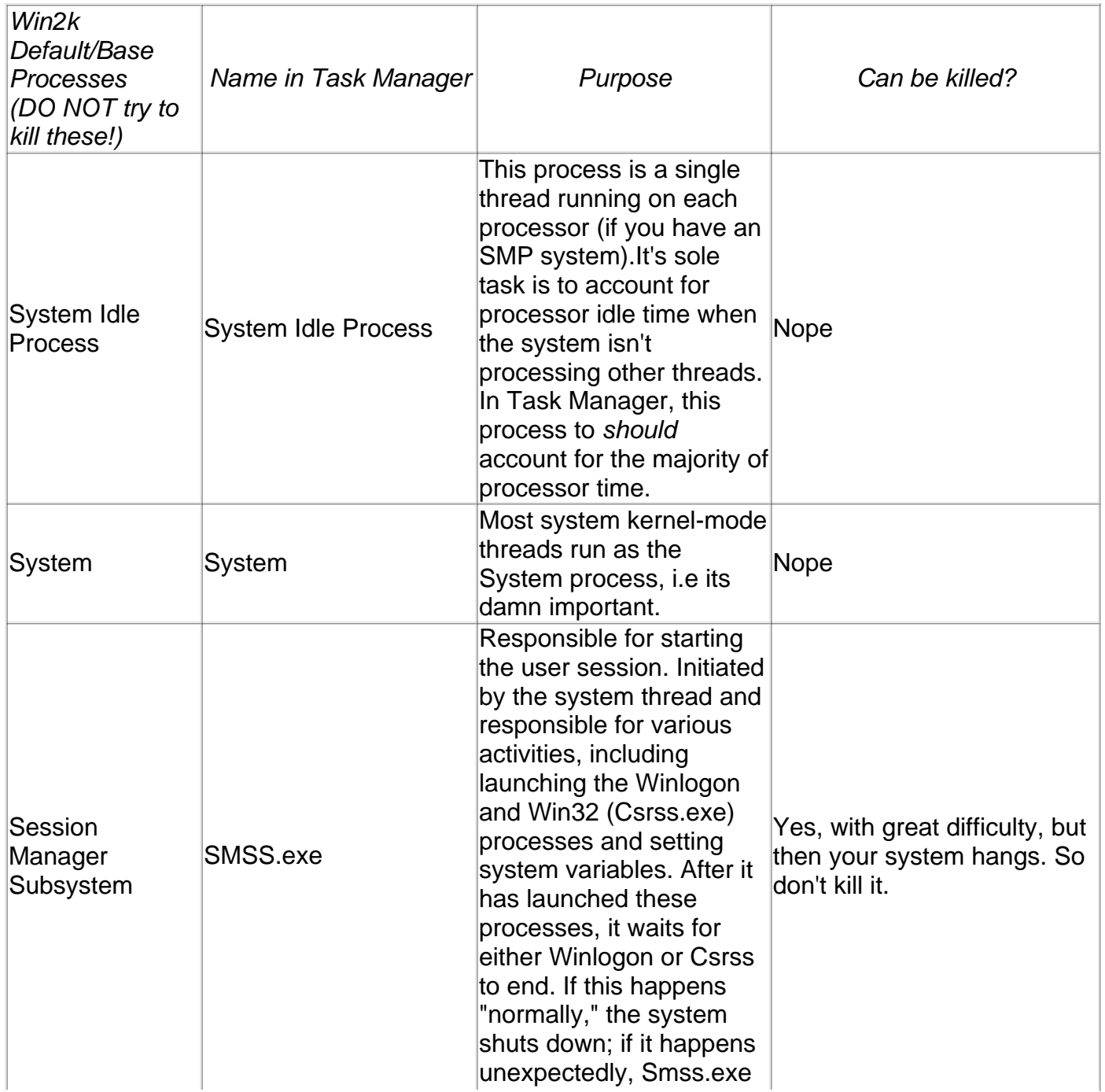

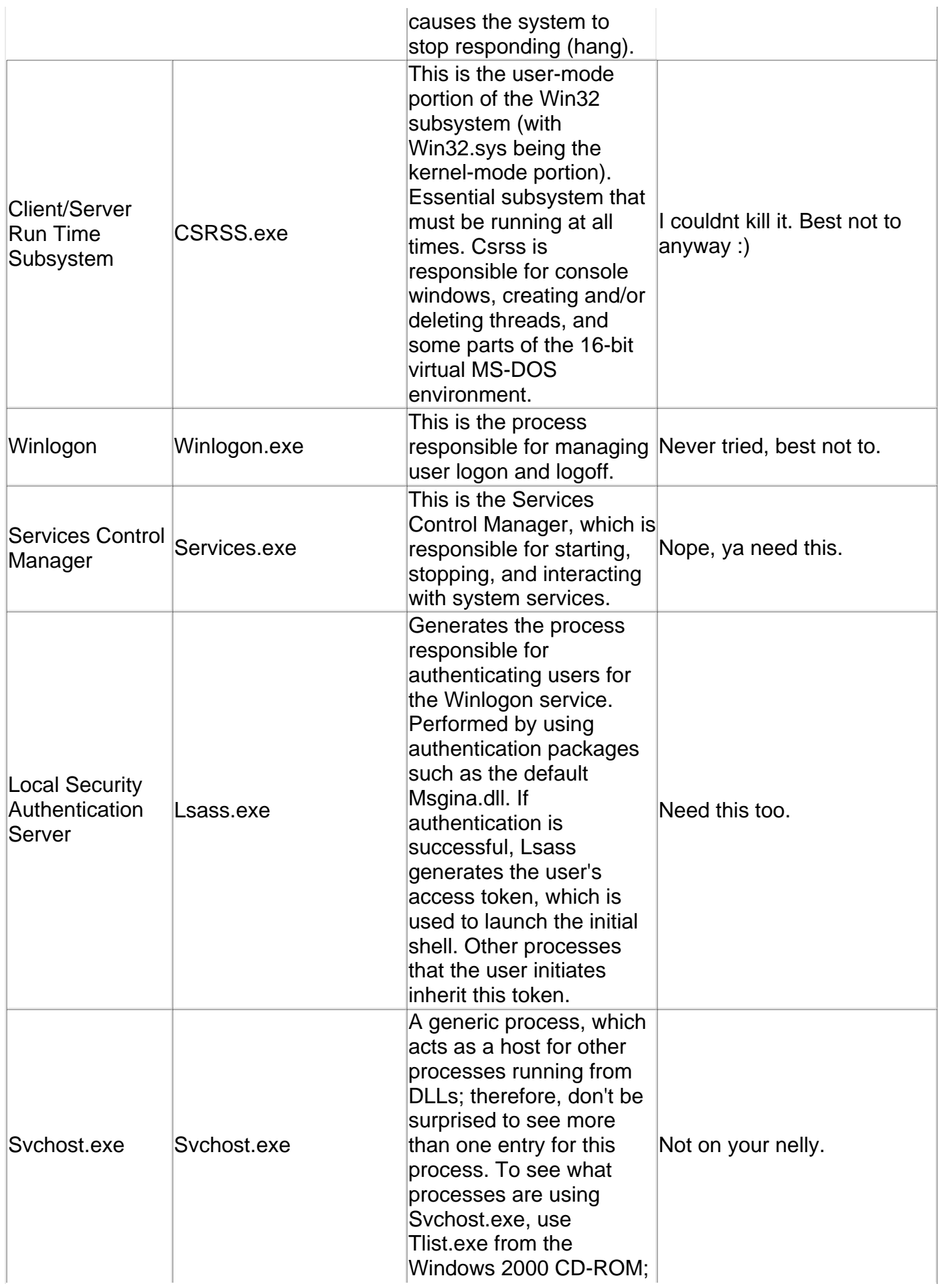

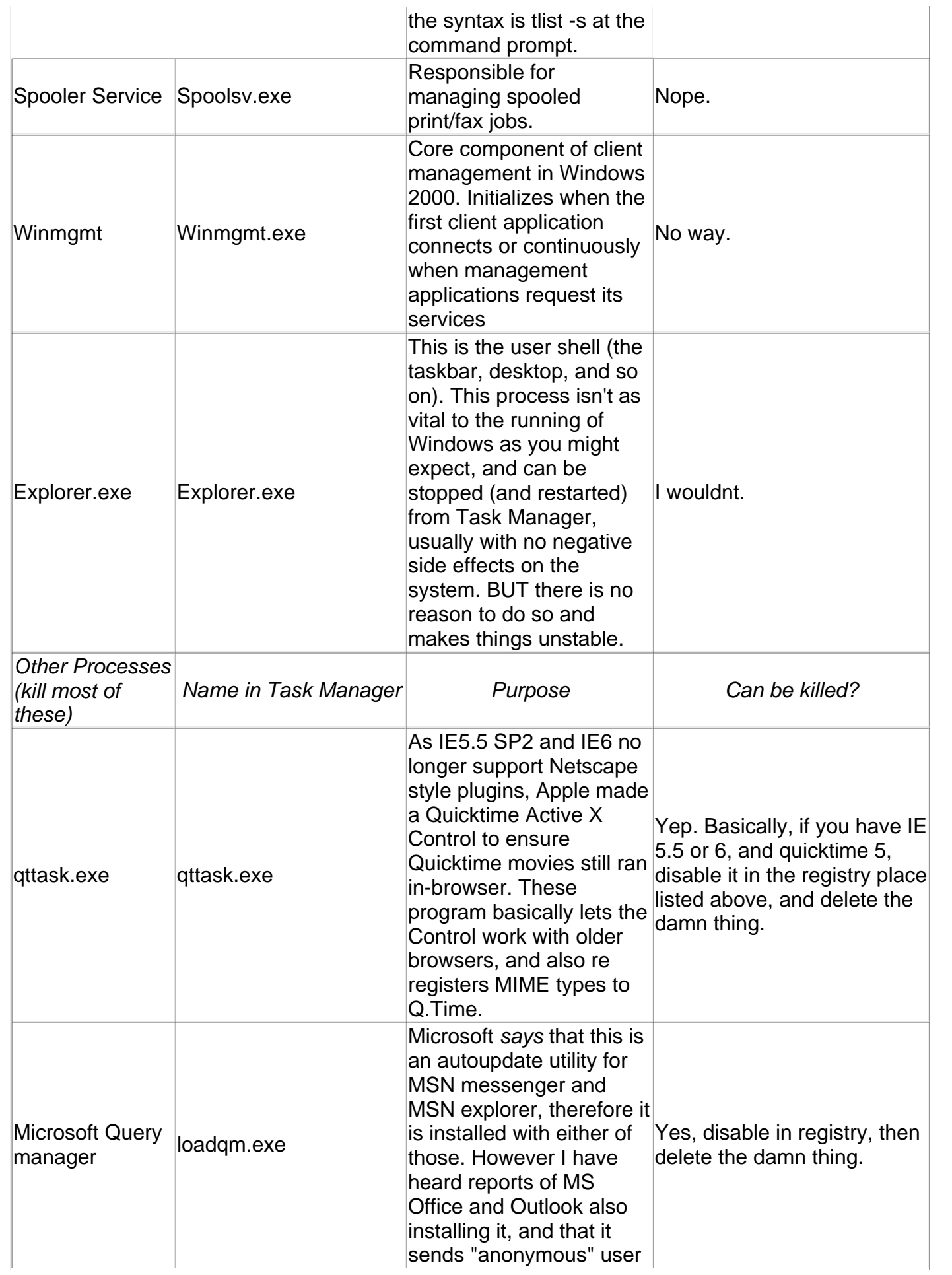

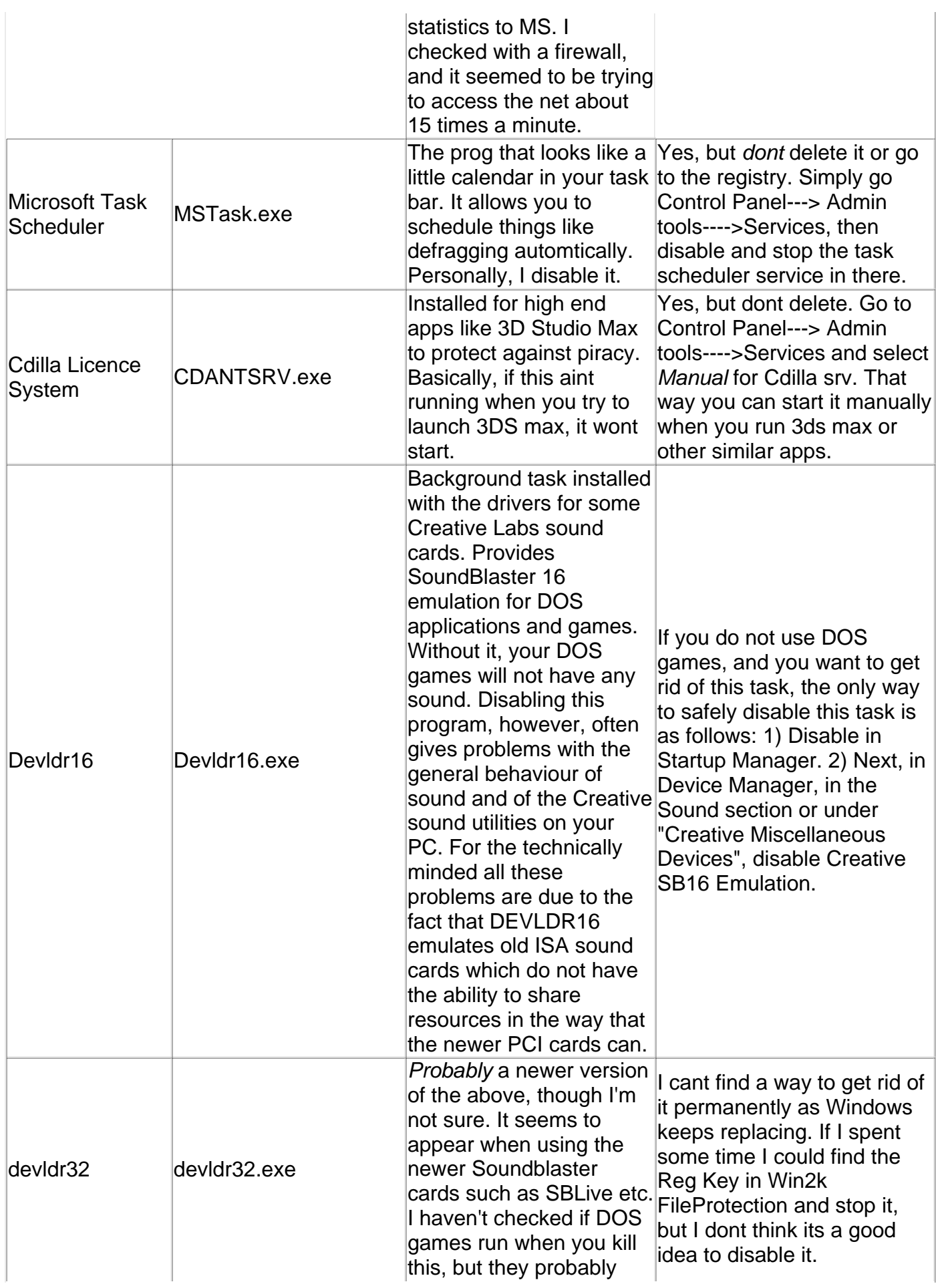

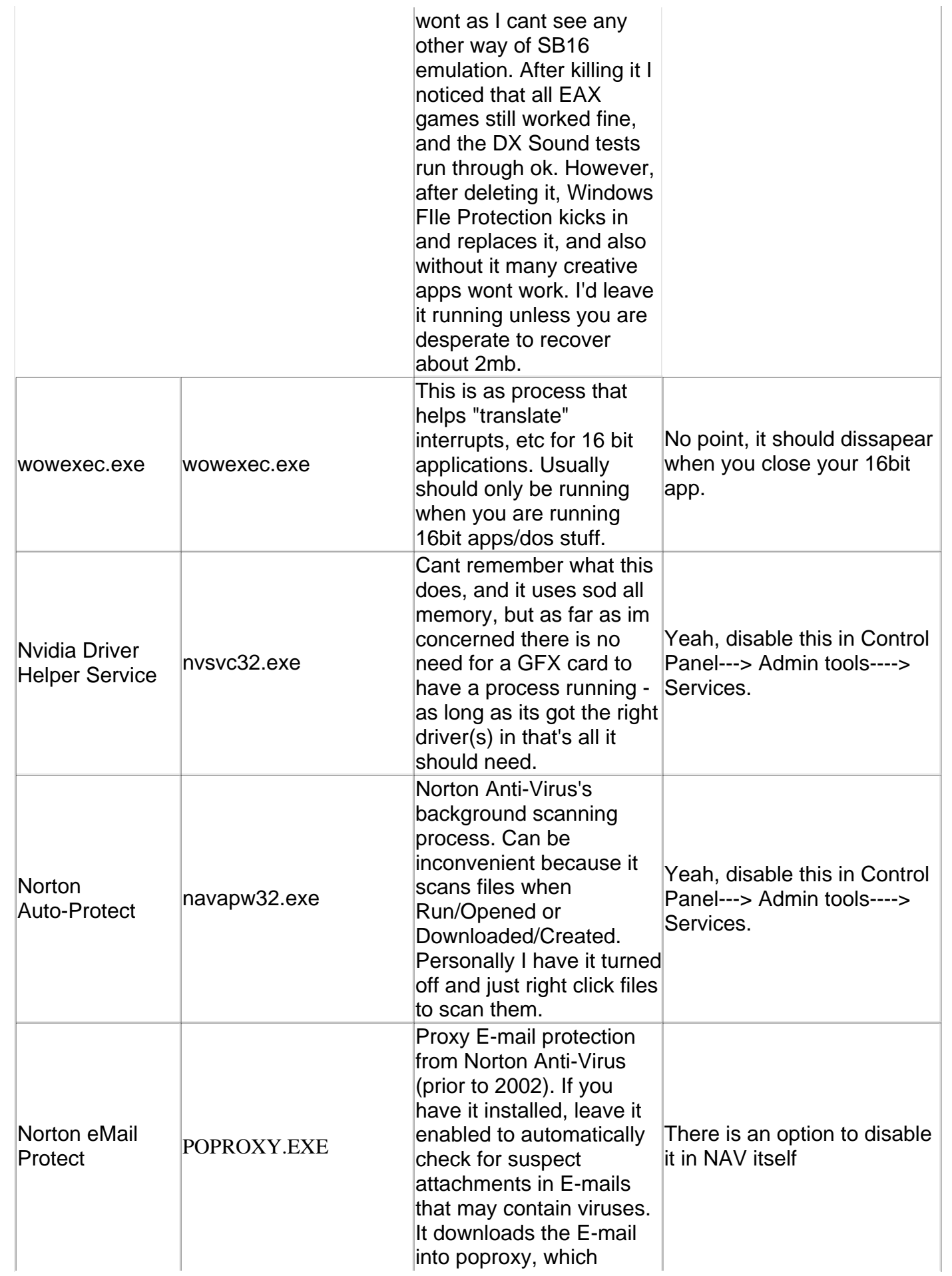

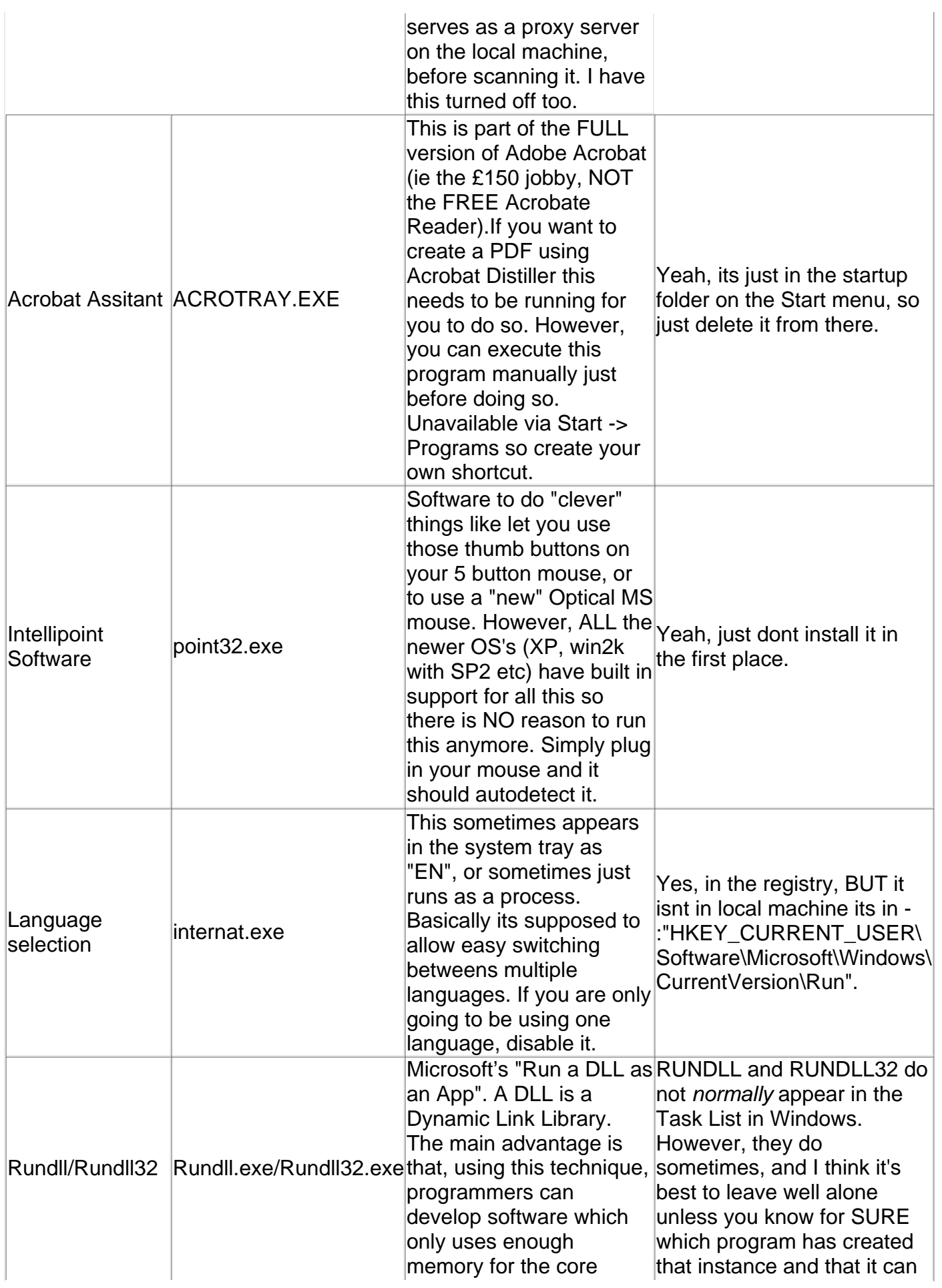

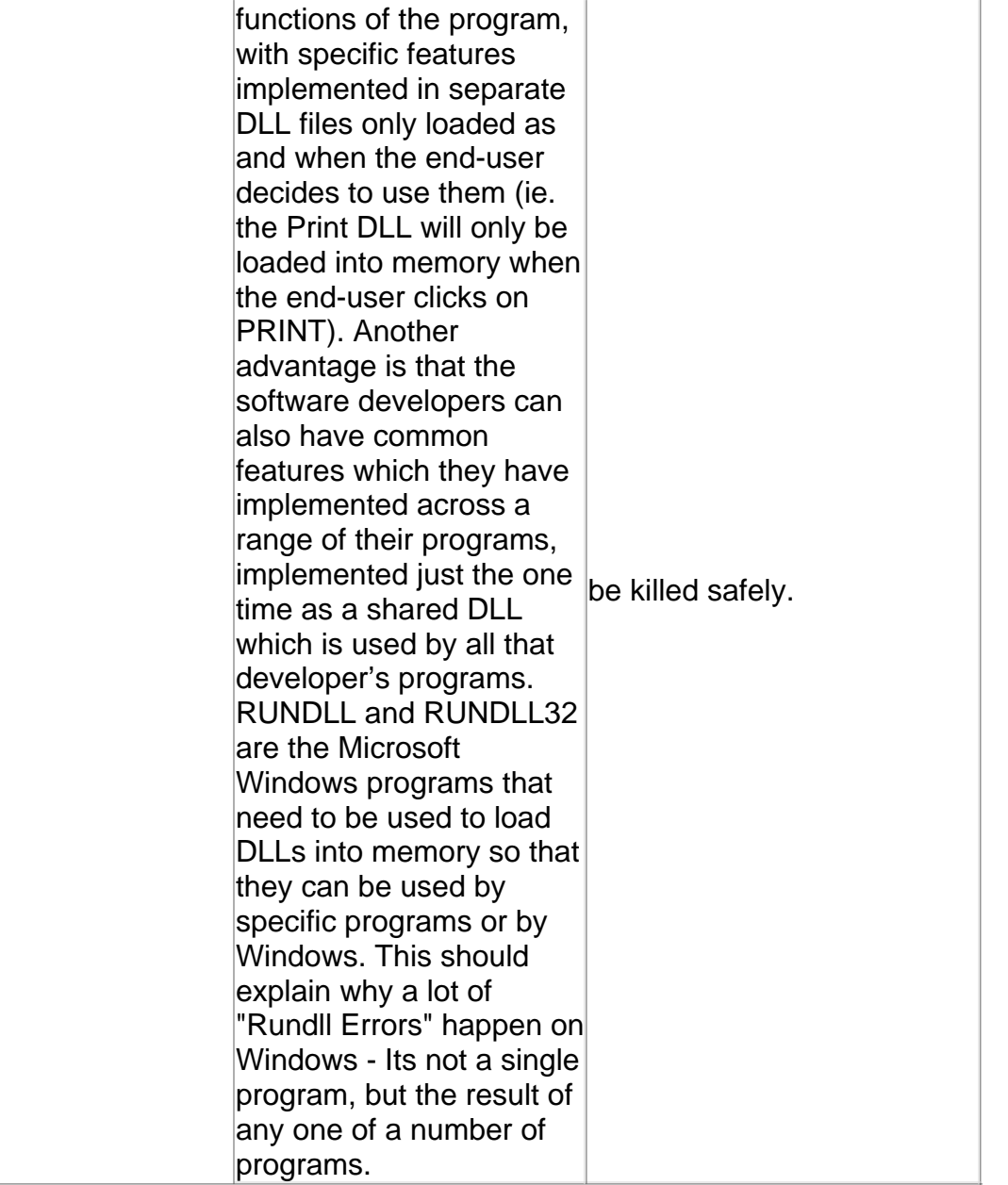